Procedimento para exportar e importar o LDAP Section 11, Lecture 36

Este artigo ensina como realizar o backup e restore da base LDAP do zimbra.

Para realiza a exportação e importação da configuração e do banco de dados LDAP do Zimbra, utiliza-se o script /opt/zimbra/libexec/zmslapcat, este script pode ser executado com segurança enquanto o servidor estiver no ar.

Exportação ou Backup

**D** Browse Q&A **Continue** 

## $\mathrel{\mathop:}=$  . The contract of  $\mathrel{\mathop:}=$  . The contract of  $\mathrel{\mathop:}=$  . The contract of  $\mathrel{\mathop:}=$  . The contract of  $\mathrel{\mathop:}=$  . The contract of  $\mathrel{\mathop:}=$  . The contract of  $\mathrel{\mathop:}=$  . The contract of  $\mathrel{\mathop:}=$  . The c

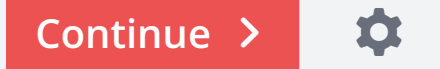

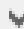